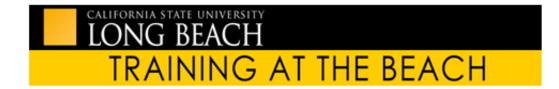

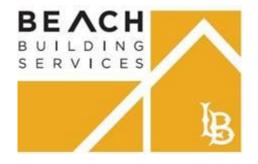

Rev 6.28.19

# Planon Work Request Self Service User's Guide Goes live July 1, 2019

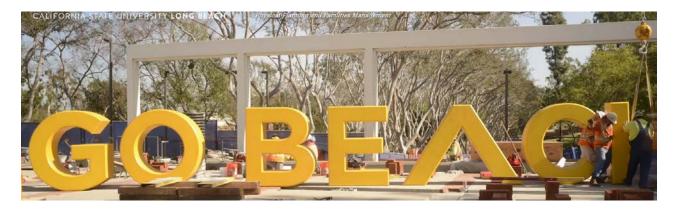

## **Table of Contents**

| Starting Web Client                           |   |
|-----------------------------------------------|---|
| Navigating the gadgets page                   | 4 |
| Submitting Service Request                    | 5 |
| Approving Chargeback Requests                 | 9 |
| Checking the status of your orders            |   |
| Checking the status of your department orders |   |

# **Self-Service – An Introduction**

The Planon Integrated Work Management System allows users to submit and track facilities work request via its self service module.

## Starting Web Client

To log in to Planon Web Client

Procedure:

- 1. Go to <u>http://sso.csulb.edu</u> and select the Beach Building Services chiclet or <u>https://ppfm.csulb.edu</u> and select Request Services and click on Log into Planon
- 2. On the login screen, enter your campus single sign on (SSO) user name and password.
- 3. Click OK.

### To Log out of the Web Client

You can log out of the Planon Web Client in three ways:

- Using the Log out button on your account information.
- Closing the browser the session will expire after a certain time
- If you do not use the application for a certain period of time, you will be logged out automatically.

**Troubleshooting:** if for some reason your screen appears blank when logging on for the first time, you can activate your chicklets by selecting the small gear icon on the right hand side and adding the two chicklets shown below by selecting the + sign.

| inimi, |            | ويهايد والاويد المسافر مسالد والأبر | فهروا مترجع المستحد والمترجع والماقات |                 |                    |            |                          |                          |            |
|--------|------------|-------------------------------------|---------------------------------------|-----------------|--------------------|------------|--------------------------|--------------------------|------------|
|        | < 📤 Home   |                                     |                                       |                 |                    |            |                          |                          |            |
|        |            |                                     |                                       |                 |                    |            |                          |                          |            |
|        |            |                                     |                                       |                 |                    |            |                          |                          |            |
|        |            |                                     |                                       |                 |                    |            |                          |                          |            |
|        |            |                                     | Wy Planon                             |                 |                    |            |                          |                          |            |
|        |            |                                     | 2                                     | Ê               | E                  |            |                          |                          |            |
|        |            |                                     | Consent makes                         |                 | No approved action |            |                          |                          |            |
|        | ▲ Home     |                                     | ~                                     | <b>;;</b>       | 10                 |            |                          |                          |            |
| -      |            |                                     | Date Vagena                           | Tanta a sequent | Taken a compte     |            |                          |                          |            |
|        | My Planon  | Service Requests                    | C Service requests                    |                 |                    |            |                          |                          |            |
|        | GD16_SF_MP | GD19_SF_SR                          | ₹.                                    |                 | Î                  | ×          | $\wedge$                 | 8-                       |            |
|        |            |                                     | Condection:                           | Constants.      | Carrieran          | Gamelia    | 12015 (5429) 2010 211000 | Locie in High angumments | 1014-1014T |
|        | +          | +                                   |                                       | $\wedge$        | 8=                 | 8+         |                          | 긘                        |            |
|        |            |                                     | Table results                         | Personal and    | Auge 1 and 100     | Net Destal | Sprease .                | 19845 1989               |            |

Figure 0: Adding chiclets to your Planon workspace

# Navigating the gadgets page

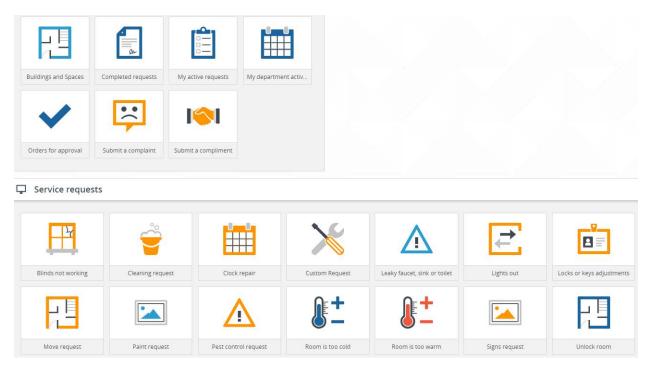

Figure 1: Dashboards with chicklets that you see upon logging into Planon

On your home screen you will see several chicklets pertaining to the Self Service module

### My Planon:

- **Submit a compliment or complaint:** This allows you to submit a complaint. Messages go out to our Customer Response supervisor to review
- Orders for approval: If you are the department ASM or assigned approver, you can view a list of requests waiting for you to approve them.
- My active requests: This will display all active requests you've submitted
- My department active requests: This will display orders from your department
- **Completed requests:** requests that are completed for your department
- Orders for approval : if you are the approver for your department you will see a listing of work orders ready for you to approve
- Building and spaces allows you to view space categories for each building's room

#### **Under Service requests**

- There are several common requests that requestors submit. A Custom request allows you to create your own request for example.

# **Submitting Service Request**

Procedure example

1. Go to the Service requests area and click on the Cleaning request icon.

| $\ominus$ | Add service request                         |                                      |                          |                            |
|-----------|---------------------------------------------|--------------------------------------|--------------------------|----------------------------|
|           | Requestor information                       |                                      |                          |                            |
|           | Description                                 | Cleaning request                     |                          | ]                          |
|           | Requestor                                   | 000018341 Cynthia Masner             |                          |                            |
|           |                                             | Email                                | Cindy.Masner@csulb.ec    | lu                         |
|           |                                             | Department                           | Department of Athletics, | D3.D3_010.D3_010_010.00179 |
|           | Submitted on behalf of                      | 000037620, Williams, Leah            |                          |                            |
|           | Location of work                            |                                      |                          |                            |
|           | Property *                                  | FM, Facilities Management            |                          |                            |
|           | Space                                       | 103 - Conference Room                |                          |                            |
|           | Requested completion by                     | 📇 6/27/2019 04:16 PN 🔞               |                          |                            |
|           | Asset Ex. vehicles, clocks, et              |                                      |                          |                            |
|           | Billing information                         |                                      |                          |                            |
|           | Preferred billing account                   |                                      |                          | ]                          |
|           | Approver (automatic based<br>on department) |                                      |                          |                            |
|           | Department tracking info                    | LA-1234-HS-32                        |                          | ]                          |
|           | Work details                                |                                      |                          |                            |
|           | Details                                     | Please clean the soda spill in the c | onference room           |                            |
|           | Attachments                                 |                                      |                          |                            |
|           |                                             |                                      |                          |                            |
|           | Files                                       |                                      |                          |                            |
|           |                                             | Submit                               | Cancel                   |                            |

Figure 2: Submitting a Service Request form

2. Upon selecting a request, the Add service request appears. Enter any missing information you need to add.

Note: Fields with an **asterisk** next to the label are required fields.

**Description:** edit the description if you need to.

**Submitted on behalf of:** select the person you are submitting for by typing the start of their last name or first name or staff ID number and select the user. You can also click on the selection box and search by everyone in your department by clicking on the Search button and select a user.

| Submitted on behalf of                             |                         |  |
|----------------------------------------------------|-------------------------|--|
| <b>G</b> Search by                                 |                         |  |
| Campus ID<br>Last Name<br>First name<br>Department | Department of Athletics |  |
|                                                    | Search                  |  |

Figure 3: Submitting a Submitted on behalf of field and selecting a user by department

**Property:** start typing the property acronym and select the property from the list or select the selection box and type the property and click Search.

**Space:** type the room or select the selection box and enter the building then click on Search to list all the rooms for the building and double click it.

|          | Select | a value | matching | vour | property |
|----------|--------|---------|----------|------|----------|
| <u> </u> | JUICEE | a value | matering | your | property |

| FM, Facilities Management | 103                       | Conference Room               |
|---------------------------|---------------------------|-------------------------------|
| FM, Facilities Management | 102                       | Administrative Support Office |
| FM, Facilities Management | 100                       | Administrative Support Office |
| Property                  | Space number              | Name                          |
|                           | Search                    |                               |
| Name                      |                           |                               |
| Space number              |                           |                               |
| Property                  | FM, Facilities Management |                               |

Figure 4: Searching and selecting a room based on a property

**Preferred billing account** you can enter a speedchart or chart fields for charge back orders.

The field **Department tracking info** is used if you want to track your own department tracking numbers. **Details** is where you further explain your request.

- 3. Attachment: Files. You may attach documents, photos, etc. by dragging and dropping file of clicking on the Drag & drop files here or Browse area
- 4. Click on the submit button when finished.

### **Confirmation page**

After submitting the request, you will see a confirmation page and will get an email acknowledging the submittal.

| Confirmation                       |                                                                                                    |                                                                                                    |  |  |  |
|------------------------------------|----------------------------------------------------------------------------------------------------|----------------------------------------------------------------------------------------------------|--|--|--|
| <i>i</i> Many thanks for s         | submitting your request. The Facil                                                                                                    | ities Team will be in contact shortly.                                                                                                    |  |  |  |
| Order information                  |                                                                                                    |                                                                                                    |  |  |  |
| Number *                           | 374.00                                                                                                    |                                                                                                    |  |  |  |
| Description                        | Cleaning request                                                                                                    |                                                                                                    |  |  |  |
| Requestor information              |                                                                                                    |                                                                                                    |  |  |  |
| Requestor                          | 000018341 Cynthia Masner                                                                                                    |                                                                                                    |  |  |  |
|                                    | Email                                                                                                    | Cindy.Masner@csulb.edu                                                                                                    |  |  |  |
|                                    | Department                                                                                                    | Department of Athletics, D3.D3_010.D3_010_010.00179                                                                                                    |  |  |  |
| Submitted on behalf of             | Leah, Williams, Leah.Williams-Daniels@csulb.edu, 562/985-5722                                                                                                    |                                                                                                    |  |  |  |
| Department                         | Department of Athletics                                                                                                    |                                                                                                    |  |  |  |
| Location of work                   |                                                                                                    |                                                                                                    |  |  |  |
| Property *                         | FM, Facilities Management                                                                                                    |                                                                                                    |  |  |  |
| Space                              | 103 - Conference Room                                                                                                    |                                                                                                    |  |  |  |
| Requested completion date-<br>time | 💄 Thursday, June 27, 2019 04:16                                                                                                    | PM                                                                                                    |  |  |  |
| Asset Ex. vehicles, clocks, et     |                                                                                                    |                                                                                                    |  |  |  |
| Billing information                |                                                                                                    |                                                                                                    |  |  |  |
| Preferred billing account          |                                                                                                    |                                                                                                    |  |  |  |
| To be approved by                  | Tiffany, Edlin, Tiffany.Edlin@csulb.                                                                                                    | edu, 562/985-1626                                                                                                    |  |  |  |
| Departmental tracking              | LA-1234-HS-32                                                                                                    |                                                                                                    |  |  |  |
| Work details                       |                                                                                                    |                                                                                                    |  |  |  |
|                                    | Close                                                                                                    | Edit                                                                                                    |  |  |  |
|                                    | Many thanks for      Order information      Number *     Description      Requestor information      Requestor information      Requestor      Submitted on behalf of     Department      Location of work      Property *     Space     Requested completion date- time     Asset Ex. vehicles, clocks, et      Billing information      Preferred billing account     To be approved by     Departmental tracking | Wany thanks for submitting your request. The Facili         Order information         Number *       374.00         Description       Cleaning request         Requestor information         Requestor information         Requestor       000018341 Cynthia Masner         Email         Department         Submitted on behalf of         Department         Department of Athletics         Property *         Space         Requested completion date-<br>time         Asset Ex. vehicles, clocks, et         Billing information         Preferred billing account         To be approved by       Tiffany, Edlin, Tiffany.Edlin@csubb.         Departmental tracking       LA-1234-HS-32 |  |  |  |

Figure 5: A sample of the confirmation page upon submitting a service request

You have the option to edit your submittal by clicking the Edit button.

Note: Once an order has been put in progress or assigned you cannot make any changes unless you call our Service Response team at 5-HELP.

Our Service Response team reviews the requests and routes it to the appropriate group where a work order is created and assigned to a supervisor to schedule or a an estimate gets created.

You will get four to five emails during the service request lifecycle.

- a. An email confirmation will be sent confirming the request.
- b. An email accepting the request with a new work order number and assigned to a trade supervisor to schedule the work
- c. An email to an approver if an estimate is required
- d. An email when a work order is service response approved meaning all work has been completed on the work order. Here you have a chance to check and verify that everything is correct before it is billed.
- e. An email stating the service request and work order are now completed and will closed or billed.

| Request                                             | confirmation                                                                                                    | BEACH<br>BUILDING<br>SERVICES |
|-----------------------------------------------------|----------------------------------------------------------------------------------------------------|-------------------------------|
| Dear Walter Martinez,                               |                                                                                                    |                               |
| This is a confirmation fi<br>and sent for approval. | rom BBS Service Response regarding your work request. When reviewed a work order will be created and assigned to a supervisor or manager to schedule or an estimate will be created                                                                                                    |                               |
| Client                                              |                                                                                                    |                               |
| Customer                                            | Walter Martinez                                                                                                    |                               |
|                                                     |                                                                                                    | 3                             |
| <b>Request details</b>                              |                                                                                                    |                               |
| Request no.                                         | 144.00                                                                                                    | Ì                             |
| Request description                                 | Too cold 1                                                                                                    |                               |
| Request details                                     |                                                                                                    |                               |
|                                                     |                                                                                                    |                               |
| Location                                            |                                                                                                    |                               |
| Property                                            | FM Facilities Management                                                                                                    |                               |
| Space                                               |                                                                                                    |                               |
| man                                                 | and a start of the second and a start of the start of the | and and and well              |

| Request                                                                                                    |                               | BEACH                                    |  |  |  |  |  |
|----------------------------------------------------------------------------------------------------|-------------------------------|------------------------------------------|--|--|--|--|--|
| accepted                                                                                                    |                               | B U I L D I N G<br>S E R V I C E S       |  |  |  |  |  |
| Dear Walter Martinez,                                                                                                    |                               |                                          |  |  |  |  |  |
| This is a confirmation from BBS Service Response<br>regarding your work request. We have reviewed and<br>accepted the request. A work order was created and<br>assigned it to trade supervisor for review. The supervisor<br>will either create an estimate if requested or will schedule<br>the work to a technician |                               |                                          |  |  |  |  |  |
| <b>Requestor inform</b>                                                                                                    | nation                        |                                          |  |  |  |  |  |
| Requestor                                                                                                    | Walter Martinez               |                                          |  |  |  |  |  |
|                                                                                                    |                               | 2                                        |  |  |  |  |  |
| <b>Request details</b>                                                                                                    |                               |                                          |  |  |  |  |  |
| Request no.                                                                                                    | 144.01                        | 1                                        |  |  |  |  |  |
| Request description                                                                                                    | Too cold                      |                                          |  |  |  |  |  |
|                                                                                                    |                               |                                          |  |  |  |  |  |
| Location                                                                                                    |                               | <b>&lt;</b>                              |  |  |  |  |  |
| Property                                                                                                    | FM Facilities Management      |                                          |  |  |  |  |  |
|                                                                                                    |                               | 1                                        |  |  |  |  |  |
| Space                                                                                                    |                               | >                                        |  |  |  |  |  |
| Planning                                                                                                    |                               |                                          |  |  |  |  |  |
| ·                                                                                                    | Friday, June 28, 2019 06:59 P | ·M                                       |  |  |  |  |  |
| Planning                                                                                                    | Friday, June 28, 2019 06:59 P | РМ — — — — — — — — — — — — — — — — — — — |  |  |  |  |  |

Figure 6. A sample emails sent to requestor confirming submittal of service request

## **Approving Chargeback Requests and Estimates**

The person who is in charge of approving chargeback estimates will receive an email with a link to approve the requests when chargeback work is requested. Approvers are automatically set based on the requestor's department. When this person changes please notify our IT department with a list of department IDs and the approver ID to make changes at <u>ppfm-is@csulb.edu</u>.

## Viewing requests waiting for approval

You can also see the requests waiting for approval under the Orders for approval gadget.

### Procedure

1. Click on the Orders for approval gadget on your My Planon screen

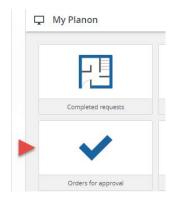

Figure 7: Selecting Orders for approval from My Planon

2. Select the order number you want to approve

| Orders to be appro           | ved                                              |                    |                        |                         |                   |
|------------------------------|--------------------------------------------------|--------------------|------------------------|-------------------------|-------------------|
| To be approved by            | Tiffany Edlin                                    |                    |                        |                         |                   |
|                              | Search                                           |                    |                        |                         |                   |
|                              |                                                  |                    |                        |                         | < 1 - 1 of 1 >    |
| Approval Numbe sent on       | r Description                                    | Status             | Cumulative<br>estimate | Requested completion by | Requestor         |
| 6/12/2019 08:11 406.00<br>PM | Locks or keys hardware install or<br>adjustments | Obtain<br>approval | \$ 1,566.51            | 7/1/2019 09:00 AM       | Cynthia<br>Masner |
|                              |                                                  |                    |                        |                         |                   |

Figure 8: Selecting an order for approval from the list

- 3. Once the Request details page appears scroll down to the Approve or Reject costs buttons and review the estimate costs. Select Approve to accept the costs. Select Reject to receive another estimate or specify in the comments box that you want another estimate or you want to cancel the request.
- 4. When selecting approve, the Edit request window will appear and you will have a chance to write a note in the Communication logs field.
- 5. Click Submit to finalize the Request
- 6. Once approved, the trades will start scheduling the work

## Checking the status of your orders

#### Procedure

1. Go to My Planon and select My active requests

| My Planon          |                    |
|--------------------|--------------------|
|                    | •                  |
| Completed requests | My active requests |

Figure 9: Selecting My Planon and viewing requests

2. The My requests window will open. You can start a search for an order here or select an order from the list. You can also print the list by clicking the printer button.

| M | My reque              | ests    |                  |                              |                          |       |                         |                         |                |                                      |
|---|-----------------------|---------|------------------|------------------------------|--------------------------|-------|-------------------------|-------------------------|----------------|--------------------------------------|
|   |                       |         |                  |                              |                          |       |                         |                         | •              |                                      |
|   | Requestor             |         | 00001834         | 1, Masner, Cynthia           |                          |       |                         |                         |                |                                      |
|   | Order numb            | er      |                  |                              |                          |       |                         |                         |                |                                      |
|   | Description           |         |                  |                              |                          |       |                         |                         |                |                                      |
|   | Property              |         |                  |                              |                          |       |                         |                         |                |                                      |
|   | Dept tracking         | g       |                  |                              |                          |       |                         |                         |                |                                      |
|   |                       |         |                  | _                            |                          |       |                         |                         |                |                                      |
|   |                       |         | Searc            | h                            |                          |       |                         |                         |                |                                      |
|   |                       |         |                  |                              |                          |       |                         |                         |                |                                      |
|   |                       |         |                  |                              |                          |       |                         | < 1-                    | 20 of 31 >     |                                      |
|   |                       |         |                  |                              |                          |       |                         |                         |                |                                      |
|   | Reported              | Manager | Description      | December                     | C                        | Dept  | Requested               | Technician<br>can start | Carry          | <b>Figure 10:</b> My Requests screen |
|   | on                    | Number  | Description      | Property                     | Space                    | track | completion<br>by        | can start               | Status         |                                      |
|   |                       |         |                  |                              |                          |       | -                       |                         |                |                                      |
|   | 6/11/2019<br>03:56 PM | 374.00  | Cleaning request | FM, Facilities<br>Management | 103 - Conference<br>Room |       | - 6/27/2019<br>04:16 PM |                         | In<br>progress |                                      |
|   | 6/11/2019             | 370.00  | Unlock classroom | ET, Engineering              | g 239 - Teaching         |       |                         |                         | In             |                                      |
|   | 11:08 AM              |         |                  | Technology                   | Lab                      |       |                         |                         | progress       |                                      |
|   | 6/11/2019             | 369.00  | Too cold 88      | FM, Facilities               | 105 - Conference         |       |                         |                         | Reported       |                                      |
|   | 09:39 AM              |         |                  | Management                   | Room                     |       |                         |                         |                |                                      |

3. The details window appears with the status and order details. Click the Back button to go back to the list.

| 0 | Details                            |                                |                                    |
|---|------------------------------------|--------------------------------|------------------------------------|
|   | Order information                  |                                |                                    |
|   | Number *                           | 374.00                         |                                    |
|   | Description                        | Cleaning request               |                                    |
|   | Requestor information              |                                |                                    |
|   | Requestor                          | Cynthia, Masner, Cindy.Mas     | mer@csulb.edu, 562/985-8527        |
|   | Submitted on behalf of             | Leah, Williams, Leah.Williar   | ns-Daniels@csulb.edu, 562/985-5722 |
|   | Department                         | Department of Athletics        |                                    |
|   | Location of work                   |                                |                                    |
|   | Property *                         | FM, Facilities Management      |                                    |
|   | Space                              | 103 - Conference Room          |                                    |
|   | Requested completion date-<br>time | 💄 Thursday, June 27, 2019      | 9 04:16 PM                         |
|   | Asset Ex. vehicles, clocks, et     |                                |                                    |
|   | Billing information                |                                |                                    |
|   | Preferred billing account          |                                |                                    |
|   | To be approved by                  | Tiffany, Edlin, Tiffany.Edlin@ | )csulb.edu, 562/985-1626           |
|   | Departmental tracking              | LA-1234-HS-32                  |                                    |
|   | Work details                       |                                |                                    |
|   | Material costs                     |                                |                                    |
|   | Labor hours cost                   |                                |                                    |
|   | Status *                           | In progress                    |                                    |
|   | Status since                       | 💄 Tuesday, June 11, 2019       | 04:35 PM                           |
|   | Details                            | Please clean the soda spill i  | in the conference room             |
|   |                                    |                                | Back                               |

Figure 11: Details and status on the Request

## Checking the status of your department orders Procedure

1. Go to May Planon and select My department active requests under My Planon

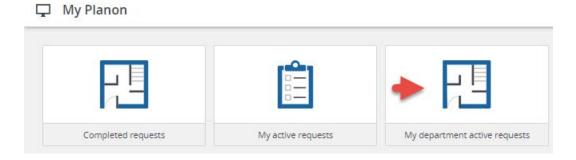

Figure 12: Select My Departments active requests to view the status on your department orders

2. The Requests list will open.

| 4 | Active re | equest li             | st                               |                                 |                            |                  |                            |                         |        |                       | 3 |
|---|-----------|-----------------------|----------------------------------|---------------------------------|----------------------------|------------------|----------------------------|-------------------------|--------|-----------------------|---|
|   | Departmen | ıt                    | Dep                              | partment of Athletics           |                            |                  |                            |                         |        |                       |   |
|   |           |                       | 2                                | Search                          |                            |                  |                            |                         |        |                       |   |
|   |           |                       |                                  |                                 |                            |                  |                            |                         |        | $\langle \rightarrow$ |   |
|   | Number    | Reported<br>on        | Requestor                        | Description                     | Department                 | Dept<br>tracking | Billing<br>Type            | To be<br>approved<br>by | Status | Last<br>updated       |   |
|   | 315.00    | 6/7/2019<br>08:38 AM  | 000035202,<br>Edrington,<br>Mark | Clock repair                    | Department of<br>Athletics | f                | ChargeBack,<br>Charge Back |                         |        | 6/7/2019<br>08:38 AM  |   |
|   | 316.00    | 6/7/2019<br>08:47 AM  | 000018341,<br>Masner,<br>Cynthia | Leaky faucet, sink<br>or toilet | Department of<br>Athletics | Ī                | ChargeBack,<br>Charge Back |                         |        | 6/7/2019<br>08:47 AM  |   |
|   | 317.00    | 6/7/2019<br>08:50 AM  | 000018341,<br>Masner,<br>Cynthia | Too cold                        | Department of<br>Athletics | Ī                | ChargeBack,<br>Charge Back |                         |        | 6/7/2019<br>08:50 AM  |   |
|   | 341.00    | 6/10/2019<br>08:34 AM | 000018341,<br>Masner,            | Change Light bulbs<br>99        | Department of<br>Athletics | Ī                | No Charge,<br>No Charge    | 016544552,<br>Edlin,    |        | 6/10/2019<br>08:34 AM |   |

Figure 13: Viewing and selecting an Order to see more information

3. The details window appears with the status and order details. Requests in status Reported are still editable as they have not been processed. Any other status is not editable.

| 416                     |   | _ |    |   | - |
|-------------------------|---|---|----|---|---|
| $\overline{\mathbf{O}}$ | υ | e | ta | I | S |

| Order information                  |                                                       |
|------------------------------------|-------------------------------------------------------|
| Number *                           | 317.00                                                |
| Description                        | Too cold                                              |
|                                    |                                                       |
| Requestor information              |                                                       |
| Requestor                          | Cynthia, Masner, Cindy.Masner@csulb.edu, 562/985-8527 |
| Submitted on behalf of             |                                                       |
| Department                         | Department of Athletics                               |
|                                    |                                                       |
| Location of work                   |                                                       |
| Property *                         | FM, Facilities Management                             |
| Space                              | 105 - Conference Room                                 |
| Requested completion date-<br>time | 2                                                     |
| Departmental tracking              |                                                       |
|                                    |                                                       |
| Work details                       |                                                       |
| Status *                           | Reported                                              |
| Status since                       | 💄 Friday, June 7, 2019 08:50 AM                       |
| Details                            | Room is to cold.                                      |
|                                    |                                                       |
|                                    |                                                       |
|                                    |                                                       |
|                                    |                                                       |
|                                    |                                                       |
|                                    |                                                       |
|                                    |                                                       |
|                                    |                                                       |
|                                    |                                                       |
|                                    |                                                       |
|                                    |                                                       |
|                                    |                                                       |
|                                    |                                                       |
|                                    | Back Edit                                             |
|                                    | Dack Eur                                              |

Figure 14: Details and status about the Order you selected. Orders in Status Reported can still be edited

## Viewing building and space categories

You can view each space category by selecting the Building and Spaces icon.

| Type building acror | nym to start search |    |
|---------------------|---------------------|----|
| Property            | BH, Brotman Hall    |    |
|                     | Search              | Fi |

Figure 15: Type building acronym and select Search

| Property         | BH, Brotman Hall |                               |                   |
|------------------|------------------|-------------------------------|-------------------|
|                  | Search           |                               |                   |
|                  |                  |                               | < 1 - 30 of 459 > |
| Property         | Space number     | Category                      |                   |
| BH, Brotman Hall | 0227Q            | Administrative Office         |                   |
| BH, Brotman Hall | 102              | General Storage               |                   |
| BH, Brotman Hall | 103              | Administrative Workroom       |                   |
| BH, Brotman Hall | 104              | Administrative Workroom       |                   |
| BH, Brotman Hall | 105A             | Administrative Support Office |                   |
| BH, Brotman Hall | 105B             | Administrative Workroom       |                   |
| BH, Brotman Hall | 106              | Administrative Workroom       |                   |
| BH, Brotman Hall | 107              | Administrative Support Office |                   |
| BH, Brotman Hall | 107A             | Administrative Office         |                   |
| BH, Brotman Hall | 107B             | Administrative Support Office |                   |
| BH, Brotman Hall | 107C             | Administrative Support Office |                   |
| RU Brotman Hall  |                  |                               |                   |
| BH, Brotman Hall | 107D             | Administrative Support Office |                   |

Figure 16: Here is a listing of building, room numbers and categories.

You can also print and save this as a PDF.

×